### Lambdas, how to capture everything and stay sane

Dawid Zalewski

11/19/22

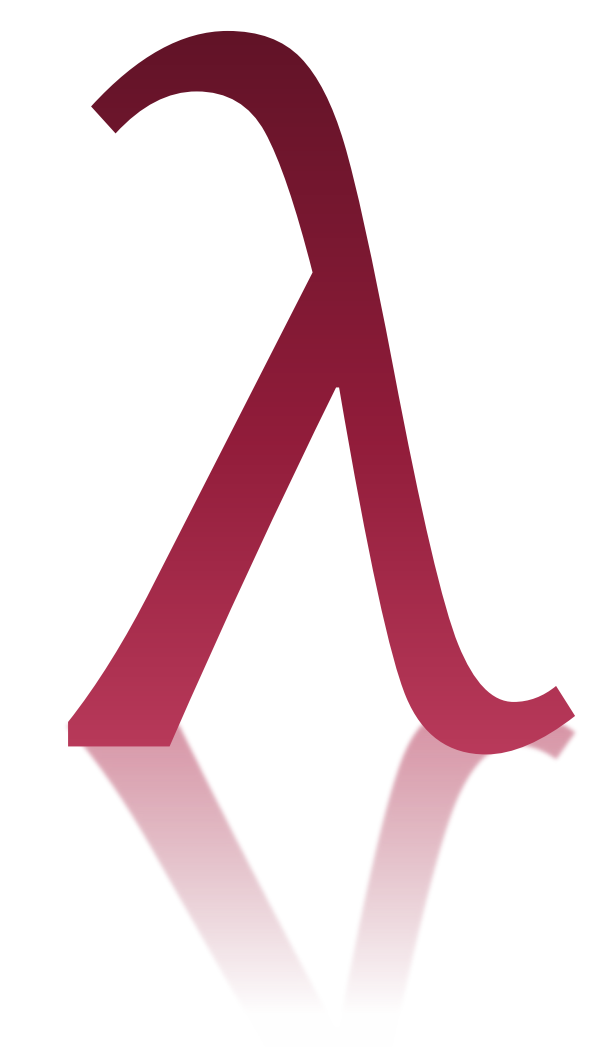

github.com/zaldawid zaldawid@gmail.com saxion.edu

### Rule #1: Capturing is about lifetime. **almost always**

#### A casual occurrence

```
auto add_record(record const& rec) {
  auto key{ generate_key() };
  store_update(db_context, key, rec);
  return [=](){ return store_retrieve(db_context, key); };
}
auto accessor{ add_record( record{/*~~~*/}) };
                         Capture-default, everything what's 
                         needed is copied into the lambda.
```

```
std::cout << accessor();
```
#### A casual occurrence

auto add\_record(record **const& rec**) {

#### **return** [**=**](){ **return** store\_retrieve(db\_context, key); }; **terminate called after throwing an instance of 'std::bad\_alloc' what(): std::bad\_alloc Aborted**

std::cout **<<** accessor();

#### Lambdas' anatomy

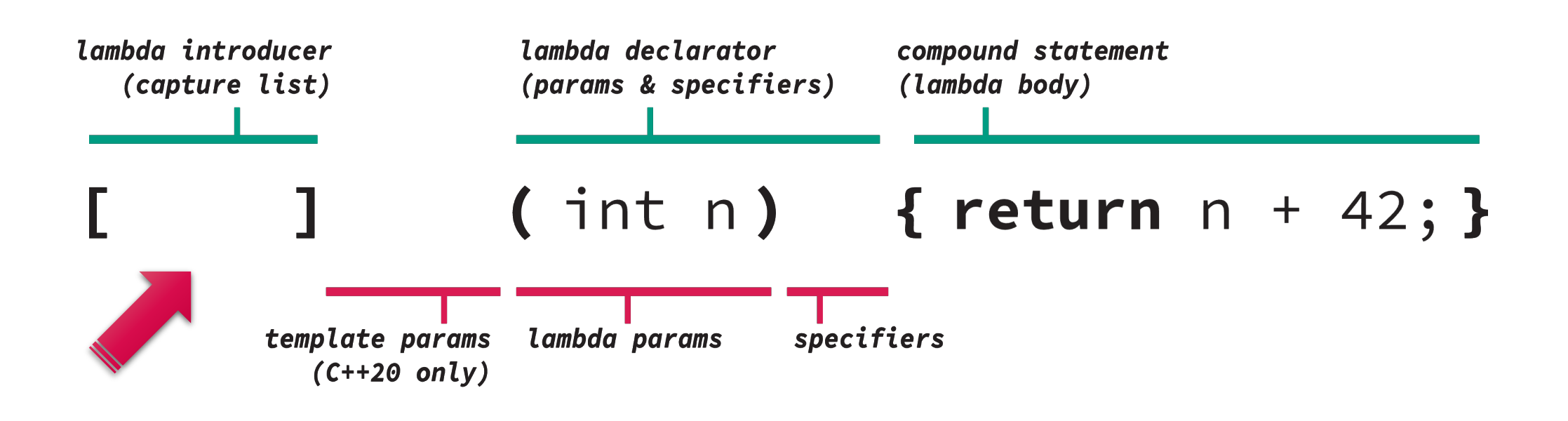

#### Lambdas & closures

Lambda expression and the control of the Closure type Closure type

class \_\_lambda\_class { public:

```
auto lambda = [](int n) {
    return n + 42;
  };
```

```
int operator()(int n) const {
 return n + 42;
};
```
};

#### Lambdas & closures

Lambda expression and the control of the Closure type Closure type

auto k{42}; void func(){

```
auto lambda = [](int n) {
    return n + k;
 };
```

```
class __lambda_class {
public:
```

```
int operator()(int n) const {
  return n + <mark>k;</mark>
};
```
}

};

#### Lambdas & closures

Lambda expression Closure type

DIRECT class \_\_lambda\_class { void func(){ public: auto  $k{42}$ ; auto lambda =  $[k](int n)$ int **operator**()(int **n**) **const** { return  $n + k$ ; **KYON return** n **+** k; }; } }; private: int k; };

#### Simple captures & capture defaults

void func(){

- auto  $n = 42$ ;
- auto k **=** 11;

auto l1 **=** [**=**] () { **return** k **+** n; }; **←** capture default: n & k by copy auto l2 **=** [**&**] () { **return** k **+** n; }; **←** capture default: n & k by reference auto l3 **=** [**n**] () { **return** k **+** n; }; **←** capture default: only n by copy auto l4 **=** [**=**, **&k**] () { **return** k **+** n; }; **←** mixed capture: k by reference n by copy

#### Generalized captures a.k.a init captures

void func(){

auto answer  $= 42$ ;

```
auto l1 = [&m=answer] (int a) {
                      return a + m;
                    };
```

```
auto l2 = [m=func()] (int a) {
                      return a + m;
                     };
```
### capture::operator()

Lambda expression and the contract of the Closure type

```
void func(){
  std::string str =
"The answer is: ";
  auto k = 43;
```

```
auto l1 = [&str, k] () {
 return str + std::to_string(--k);
};
```

```
class \_11 class {
public:
  int operator()() const {
    return str + std::to_string(--k);
  }
private:
  std::string& str;
  int k;
};
```
#### **error: assignment of read-only variable 'k'**

### capture::operator()

Lambda expression and the contract of the Closure type

```
void func(){
  std::string str =
"The answer is: ";
  auto k = 43;
```

```
auto l1 = [&str, k] () {
 return str + std::to_string(--k);
};
```

```
class \_11 class {
public:
  int operator()() const {
    return str + std::to_string(--k);
  }
private:
  std::string& str;
  int k;
};

illegal 
                        mutation
```
#### capture::operator() & references

Lambda expression and the contract of the Closure type

```
void func(){
  std::string str =
"The answer is: ";
  auto k = 43;
```

```
auto l1 = [&str, &k] () {
 return str + std::to_string(--k);
};
```

```
class \_11 class {
public:
  int operator()() const {
    return str + std::to_string(--k);
  }
private:
  std::string& str;
mutation
mutation
  int &k;
};
                   totally legal
```
#### const vs. mutable

Lambda expression and the contract of the Closure type

```
void func(){
  std::string str =
"The answer is: ";
  auto k = 43;
```

```
auto l1 = [&str, k] () {
auto l1 = [&str, k] () mutable {
 return str + std::to_string(--k);
};
```

```
class __l1_class {
public:
  int operator()() const {
    return str + std::to_string(--k);
  }
private:
  std::string& str;
  int k;
};
```
#### Simple captures by copy, type deduction

Lambda expression and the contract of the Closure type

```
void func(){
  std::string str =
"The answer is: ";
  const auto k = 43;
```

```
auto l1 = [&str, k] () mutable {
 return str + std::to_string(--k);
};
```

```
class \_11 class {
public:
  int operator()() {
    return str + std::to_string(--k);
  }
private:
  std::string& str;
  int k;
const int k;
};
```
#### **error: assignment of read-only variable 'k'**

### Rule #2:

# Get familiar with capture type deduction rules.

#### Capture type deduction rules

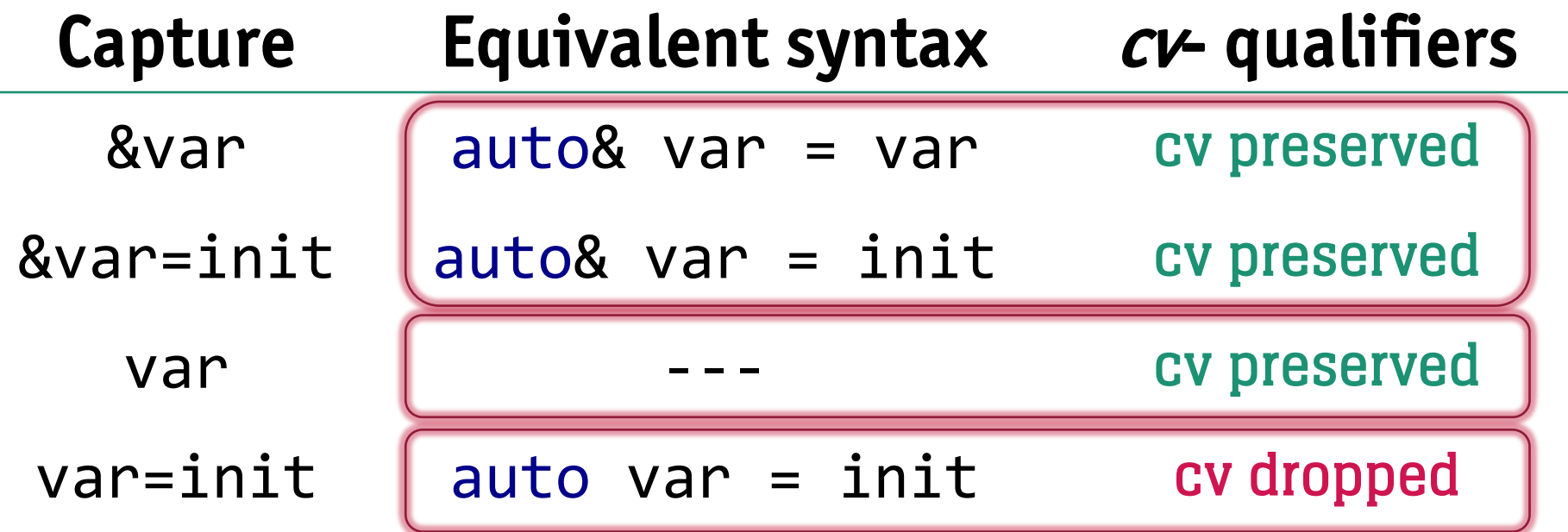

#### cv- cannot be added when capturing by copy.

### Simple captures by copy, type deduction

Lambda expression and the contract of the Closure type

```
void func(){
  std::string str =
"The answer is: ";
  const auto k = 43;
```

```
auto l1 = [&str, k] () mutable {
 return str + std::to_string(--k);
};
```

```
class \_11 class {
public:
  int operator()() {
    return str + std::to_string(--k);
  }
private:
  std::string& str;
  int k;
const int k;
};

                         illegal 
                         mutation
```
#### Dropping const with init capture

Lambda expression and the contract of the Closure type

```
void func(){
  std::string str =
"The answer is: ";
  const auto k = 43;
```

```
auto l1 = [&str, k] () mutable {
auto l1 = [&str, k=k] () mutable {
 return str + std::to_string(--k);
};
```

```
class \_11 class {
public:
  int operator()() {
    return str + std::to_string(--k);
  }
private:
  std::string& str;
  const int k;
int k;
};
```
#### Adding const to a by-copy capture

Lambda expression and the contract of the Closure type

```
void func(){
  std::string str =
"The answer is: ";
  auto k = 42;
```

```
auto l1 = [&str, k] () mutable {
return str + std::to_string(--k);
};
```

```
class \_11 class {
public:
  int operator()() {
    return str + std::to_string(k);
  }
private:
  std::string& str;
  int k;
const int k;
};
```
#### Adding const to a by-copy capture

Won't work\*:

• Adding qualifiers to the capture:

[&**str**, **const k=**k] () **mutable** {/\*~~~\*/};

• Using a cast and an init-capture:

```
[&str, k=std::as_const(k)] () mutable {/*~~~*/};
```
\*this list is probably not exhaustive

#### Adding const to a by-copy capture

Lambda expression and the contract of the Closure type

```
void func(){
  std::string str =
"The answer is: ";
  auto k = 42;
  const auto k_copy = k;
```

```
auto l1 = [&str, k_copy] () mutable {
 return str + std::to_string(k_copy);
};
```

```
class \_11 class {
public:
  int operator()() {
    return str + std::to_string(k_copy);
  }
private:
  std::string& str;
  const int k_copy;
};
```
#### Adding const with init capture

Lambda expression and the contract of the Closure type

```
void func(){
  std::string str =
"The answer is: ";
  const auto k = 43;
```

```
auto l1 = [&str, k=k] () mutable {
auto l1 = [&str=std::as_const(str),
   k=k] () mutable {
return str + std::to_string(--k); std::string const& str;<br>
}; int k;<br>
}
  };
```

```
class \_11 class {
public:
  int operator()() {
    return str + std::to_string(--k);
  }
private:
  std::string const& str;
  int k;
};
```
### Rule #3:

# Understand when not to capture.

```
int square(int num){
  return num * num;
}
```

```
int main(){
  const auto answer {42};
  auto l1 = [ ? ](){ return answer + square(answer); };
= (capture is not needed)
  auto 12 = [ ](){ return answer + square(answer); }; \checkmark}
```
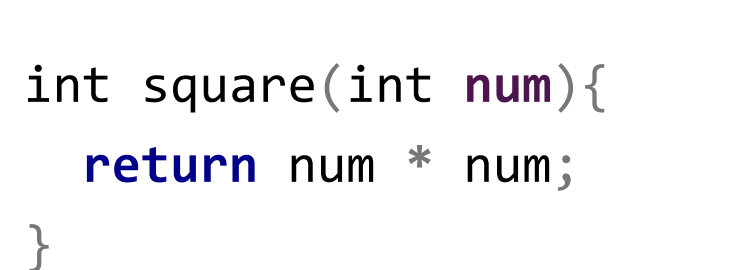

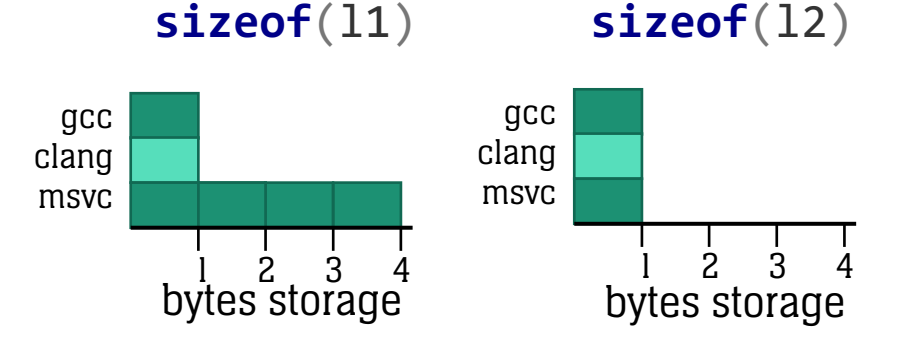

```
int main(){
  const auto answer {42};
  auto 11 = [-1] ( ) { return answer + square(answer); };
  auto 12 = [ ](){ return answer + square(answer); }; \checkmark}
```

```
int square(int num){
  return num * num;
}
```
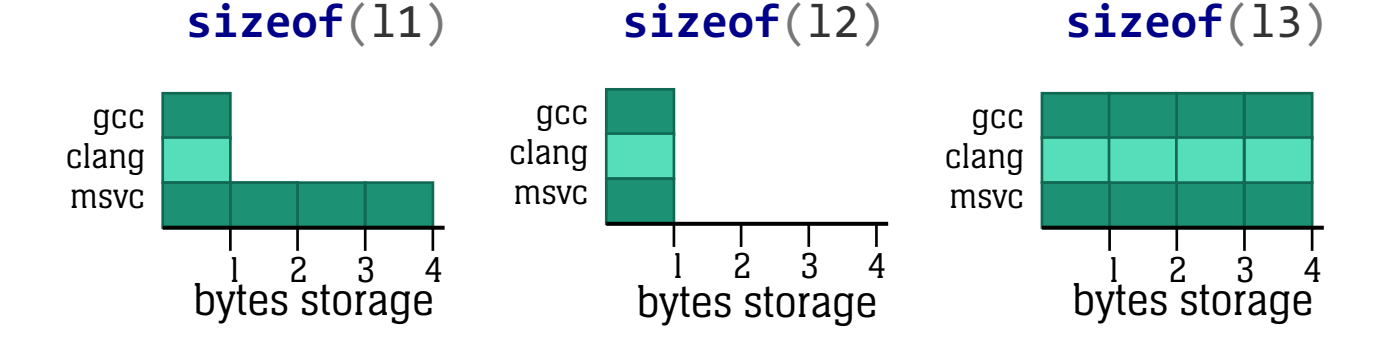

```
int main(){
  const auto answer {42};
  auto 11 = [-1] ( ) { return answer + square(answer); };
  auto 12 = [ ](){ return answer + square(answer); };
  auto 13 = \left[ answer \left( \right) ( ) { return answer + square(answer); };
}
```
int square(int **const& num**){ **return** num **\*** num; } **Address of answer is read when calling func**

```
int main(){
  const auto answer {42};
  auto 11 = [-1] ( ) { return answer + square(answer); };
                                                             X
  auto 12 = [ ](){ return answer + square(answer); };
  auto l3 = [ answer ](){ return answer + square(answer); };
}
```
#### When probably (not) to capture

**constexpr** string view sv{**"Hello"**};

auto l1 **=** [**=**](){ **return** std::string{sv} **+ " C++"**; }; **←**Works across the board

auto l2 **=** [] (){ **return** std::string{sv} **+ " C++"**; }; ← Works only with msvc

### Rule #4:

# You never capture objects with static storage duration.

#### Static lifetime and captures

```
auto kv_proxy::add_record(record const& rec) { 
  auto key{ generate_key() };
  store update(db context, key, rec);
  return [=](){ return store_retrieve(db_context, key); };
}
kv_proxy proxy{};
                         Capture-default, everything what's 
                         needed is copied into the lambda.
```
auto accessor **= proxy**.add\_record( record{**"Hello, lambdas!"**} );

```
std::cout << accessor();
```
}

#### Static lifetime and captures

```
connection_context db_context{/*...*/};
auto kv_proxy::add_record(record const& rec) {
  auto key{ generate_key() };
  store update(db context, key, rec);
  return \lceil=\rceil(){ return store retrieve(db context, key); };
                                                            db_context has static 
                                                            storage duration
```
#### •What is db\_context? •What is copied into the lambda?

#### Static lifetime == no captures

```
connection_context db_context{/*...*/};
auto kv_proxy::add_record(record const& rec) {
  auto key{ generate_key() };
  store update(db context, key, rec);
  return [key, db_context](){ return store_retrieve(db_context, key); };
}
                                                         db_context has static 
                                                         storage duration
```
- warning: capture of variable 'db\_context' with non-automatic storage duration
- error: 'db\_context' cannot be captured because it does not have automatic storage duration
- error C3495: 'db\_context': a simple capture must be a variable with automatic storage duration declared in the reaching scope of the lambda

#### Static lifetime == no captures

```
connection_context db_context{/*...*/};
auto kv_proxy::add_record(record const& rec) {
  auto key{ generate_key() };
  store update(db context, key, rec);
  return [key](){ return store_retrieve(db_context, key); };
}
kv_proxy proxy{};
auto accessor = proxy.add_record( record{"Hello, lambdas!"} );
// on another thread: db_context.reset();
std::cout << accessor();
//  runtime error!
                                                         db_context has static 
                                                         storage duration
```
### Rule #5:

# Copy objects with static lifetime using an init-capture if you depend on their state.

#### Init captures save the day

connection\_context db\_context{*/\*...\*/*}; auto kv\_proxy::add\_record(record **const& rec**) { auto key{ generate\_key() }; store\_update(db\_context, key, rec); **return** [**key**](){ **return** store\_retrieve(db\_context, key); }; **return**[**key**, **db\_context=db\_context**](){ **return** store\_retrieve(db\_context, key); }; } **db\_context has static storage duration**
### How we came here

```
auto kv_proxy::add_record(record const& rec) { 
  auto key{ generate_key() };
  store_update(db_context, key, rec);
  return [=](){ return store_retrieve(db_context, key); };
}
                         Capture-default, everything what's 
                         needed is copied into the lambda.
```
## Rule #6:

# Do not capture everything.

( Never use capture defaults. )

## Do not capture everything

```
struct kv_proxy {
```

```
database_context db_context{/*~~~*/};
```

```
auto add_record(record const& rec) {
    auto key{ generate_key() };
    store_update(db_context, key, rec);
    return [=](){ return store_retrieve(db_context, key); };
  }
};
                     Q: What is 
                     captured 
                     here?
                                          b) kv_proxy
                                          c) db_context
                                          d) some combination of above
```
## Do not capture everything

```
struct kv_proxy {
```

```
database_context db_context{/*~~~*/};
```

```
auto add_record(record const& rec) {
    auto key{ generate_key() };
    store_update(db_context, key, rec);
    return [key, this](){ return store_retrieve(db_context, key); };
  }
};
                    this captures a reference to 
                    the enclosing kv_proxy object
```
### Do not capture everything

```
auto group_and_add(std::string_view group_name){
  record rec{ record_from_group(group_name) };
  kv_proxy proxy{/*~~~*/};
// create a local proxy object
  return proxy.add_record(rec);
// return a lambda that refers to it
}
auto accessor = \text{group} and add( "capturing" ); \blacktriangleleftstd::cout << accessor();
//  runtime error!
                                                         the local proxy object is 
                                                         gone after this line
```
## Capturing this, by reference

```
struct kv proxy {
```

```
database_context db_context{/*~~~*/};
```

```
auto add_record(record const& rec) {
    auto key{ generate_key() };
    store_update(db_context, key, rec);
    return [key, this](){ return store_retrieve(db_context, key); };
  }
};
                     this captures a reference to the 
                     enclosing kv_proxy object
```
## Capturing this, by copy

```
struct kv_proxy {
```

```
database_context db_context{/*~~~*/};
```

```
auto add_record(record const& rec) {
    auto key{ generate_key() };
    store_update(db_context, key, rec);
    return [key,
*this](){ return store_retrieve(db_context, key); };
  }
};
                     *this captures a copy of the 
                     enclosing kv_proxy object
```
## Capturing this

**return** [**key**, **this**](){ **return** store\_retrieve(**db\_context**, key); };

**return** [**key**, **\*this**](){ **return** store\_retrieve(**db\_context**, key); };

## Capturing this

**return** [**key**, **this**](){ **return** store\_retrieve(**this**->**db\_context**, key); };

**return** [**key**, **\*this**](){ **return** store\_retrieve(**this**->**db\_context**, key); };

## Rule #7:

# Approach capturing this with caution.

struct A{ int n;

```
auto make_lambda(){
    return [this](){
      n += 42;
      return n;
    };
  }
};
```
### Lambda within a class and the controller ambda within a class

struct A{ int n;

```
auto make_lambda(){
    return [*this](){
      n += 42;
      return n;
    };
  }
};
```

```
struct A{
  int n;
```

```
auto make_lambda(){
    return [this](){
      this->n += 42;
      return this->n;
    };
  }
};
```
### Lambda within a class and the control of the Another lambda within a class

struct A{ int n;

```
auto make_lambda(){
    return [*this](){
      \text{this} ->n += 42;
      return this->n;
    };
  }
};
```
struct A{ int n;

```
auto make_lambda(){
     return [this](){
         \frac{\text{this}}{\text{+}} \geq n \text{ +} 42;return this->n;
     };
   }
};
```
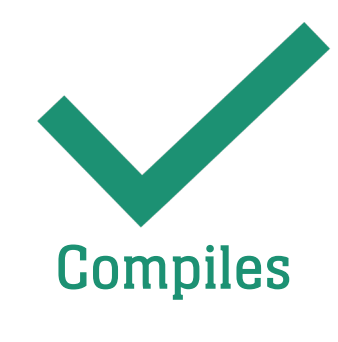

### Lambda within a class and the control of the Another lambda within a class

struct A{ int n;

```
auto make_lambda(){
                     return [*this](){
                       \frac{\text{this}}{\text{+}} \geq n \text{ +} 42;
                       return this->n;
                     };
                   }
Compiles \}; Compile
```
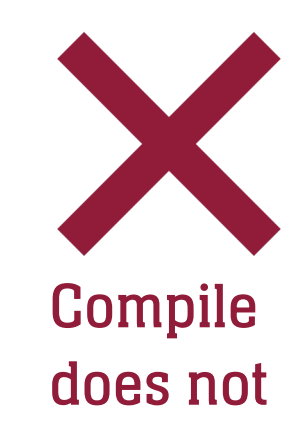

};

Lambda within a class **Its closure type** 

```
struct A{
  int n;
```

```
auto make_lambda(){
     return [this](){
         \frac{\text{this}}{\text{+}} \geq n \text{ +} 42;return this->n;
     };
   }
};
```

```
class __lambda_class{
public:
```

```
int operator()() const {
    ref_to_this.n += 42;
mutation
   return ref_to_this.n;
  }
private:
 A& ref to this;
```
};

Another lambda within a class **Its closure type** 

```
struct A{
```
int n;

```
auto make_lambda(){
      return [*this]() {
mutable {\frac{\text{this}}{\text{+}} \geq n \text{ +} 42;return this->n;
     };
   }
};
```

```
class __lambda_class{
public:
```

```
 illegal
                              mutation
int operator()() const {
 copy_of_this.n += 42;
 return copy_of_this.n;
}
```

```
private:
 A copy_of_this;
};
```

```
struct A{
  int n;
```

```
auto make_lambda(){
     return [this](){
         \frac{\text{this}}{\text{+}} \geq n \text{ +} 42;return this->n;
     };
   }
};
```
### Lambda within a class **Another lambda within a class**

```
struct A{
  int n;
```

```
auto make_lambda(){
     return [*this]() mutable {
        \frac{\text{this}}{\text{+}} \geq n \neq 42;
        return this->n;
     };
  }
};
```
Lambda within a class and the control of the Another lambda within a class

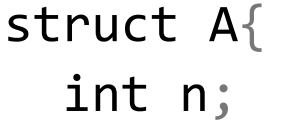

struct A{ int n;

**)** 

};

#### $\pm \mathbf{h}$  is a hoc **return** [**this**](){ ->**n +=** 42; **return** ->**n**; montigg u has different semantics within a ->**n +=** 42; **r** on the }; lambda's body depending on the capture.

**)** 

};

## Capturing this

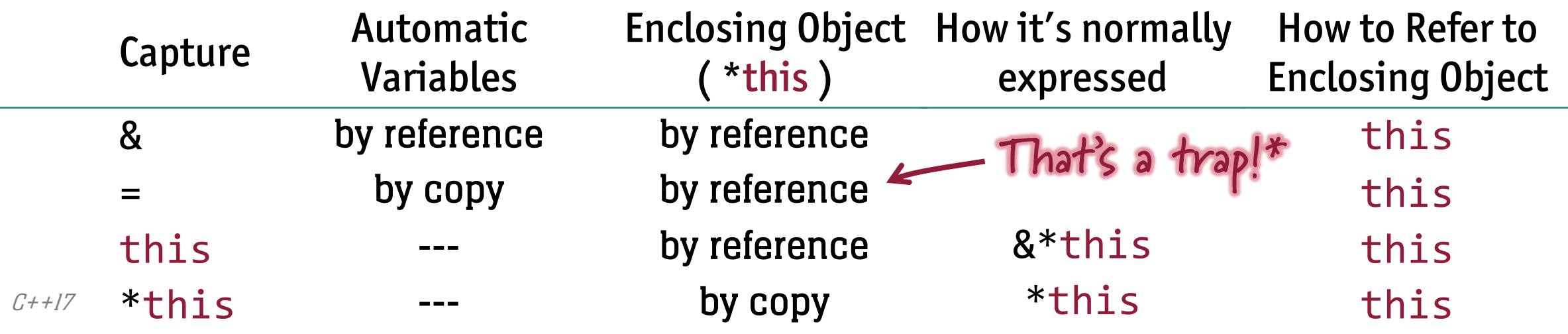

**\* - deprecated in C++20**

## Rule #8:

# Use init-captures for capturing this.

Capturing this by reference Capturing this by copy

struct A{ int n;

```
auto make_lambda(){
    return [&ref_A=*this](){
      ref_A.n += 42;
      return ref_A.n;
   };
  }
};
```
struct A{ int n;

```
auto make_lambda(){
    return [copy_A=*this]() mutable {
      copy_A.n += 42;
      return copy_A.n;
   };
  }
};
```
Capturing this by reference Capturing this by copy

```
struct A{
struct A{
   int n;
int n;
  char a_lot_of_data[1'024];
```

```
return [this](){
auto make_lambda(){
      this->n += 42;
return [&ref_A=*this](){
          return this->n;
ref_A.n += 42;
};
};
         return ref_A.n;
      };
   }
```

```
struct A{
  int n;
 char a_lot_of_data[1'024];
```

```
auto make_lambda(){
    return [copy_A=*this]() mutable {
      copy_A.n += 42;
      return copy_A.n;
   };
  }
};
```
## Rule #9:

# Consider cherry-picking member variables.

```
Capturing this by reference
```

```
struct A{
struct A{
   int n;
int n;
  char a_lot_of_data[1'024];
```

```
return [this](){
auto make_lambda(){
      this->n += 42;
return [&ref_A=*this](){
          return this->n;
ref_A.n += 42;
};
};
         return ref_A.n;
      };
   }
```

```
Cherry-picking by copy
```

```
struct A{
  int n;
  char a_lot_of_data[1'024];
```

```
auto make_lambda() {
     \blacksquarereturn [copy_of_n=n]() mutable {
       copy_of_n += 42;return copy_A.n;
copy_of_n;
    };
  }
};
```

```
class A{
  int n_{0};
```
### **public**:

```
int number() const { return n_; }
void increment (int inc) { n_ += inc; }
```

```
auto make_lambda() {
      \mathsf{return} \; [\mathsf{this}]() \; \{increment_by(42);
this->increment_by(42);
         return this->number();
      };
   }
};
```

```
class A{
  int n_{0};
```
#### **public**:

```
int number() const { return n_; }
void increment (int inc) { n_ += inc; }
```

```
auto make_lambda() const {
  return [*this]() mutable {
    this ->increment by(42);
    return this->number();
  };
}
```
};

```
class A{
  int n_{0};
```
#### **public**:

```
int number() const { return n_; }
void increment (int inc) { n_ += inc; }
```

```
auto make_lambda() const {
  return [*this]() mutable {
    this->increment_by(42);
    return this->number();
  };
}
```

```
auto make_lambda() const {
  return [copy_A=*this]() mutable {
    copy_A.increment_by(42);
    return copy_A.number();
 };
}
```
};

```
class A{
  int n_{0};
```
#### **public**:

```
int number() const { return n_; }
void increment (int inc) { n_ += inc; }
```

```
auto make_lambda() const {
   return [*this]() mutable {
     this->increment_by(42);
     return this->number();
   };
  }
};
                                              auto make_lambda() const {
                                                return [copy_A=*this]() mutable {
                                                  copy_A.increment_by(42);
                                                  return copy_A.number();
                                                };
                                              }
                            Compile does not and the compiles of the Compiles
```

```
class A{
  int n_{0};
```
### **public**:

```
int number() const { return n_; }
void increment (int inc) { n_ += inc; }
```

```
auto make_lambda() const {
    return [this]() mutable {
      this->increment_by(42);
      return this->number();
    };
  }
};
                                                  auto make_lambda() const {
                                                    return [&ref_A=*this]() mutable {
                                                      ref_A.increment_by(42);
                                                      return ref_A.number();
                                                    };
                                                  }
                               Compile does not and also not also not a series also not a series also not
```

```
class A{
  int n_{0};
```
#### **public**:

```
int number() const { return n_; }
void increment (int inc) { n_ += inc; }
```

```
auto make lambda() \{return [this]() mutable {
    this->increment_by(42);
    return this->number();
  };
}
```

```
auto make lambda() \{return [&ref_A=*this]() mutable {
    ref_A.increment_by(42);
    return ref_A.number();
 };
}
```
};

## Cherry-picking member variables

struct kv\_proxy {

```
database_context db_context{/*~~~*/};
```

```
auto add_record(record const& rec) {
  auto key{ generate_key() };
  store_update(db_context, key, rec);
  return [key, dbc_copy=db_context](){ return store_retrieve(dbc_copy, key);};
```
}

};

## Cherry-picking member variables

struct kv\_proxy {

### **error: use of deleted function**

database\_context db\_context{*/\*~~~\*/*};

**return** [**key**, **db\_context=db\_context**](){ **return** store\_retrieve(db\_context, key);}; **'database\_context::database\_context(database\_context const&)'**

## Cherry-picking move-only objects

struct kv\_proxy {

```
database_context db_context{/*~~~*/};
```

```
auto add_record(record const& rec) {
    auto key{ generate_key() };
    store_update(db_context, key, rec);
    return [key, dbc=std::move(db_context)]()
      {
        return store retrieve(dbc, key);
      };
   }
};
```
## Moving and lifetime

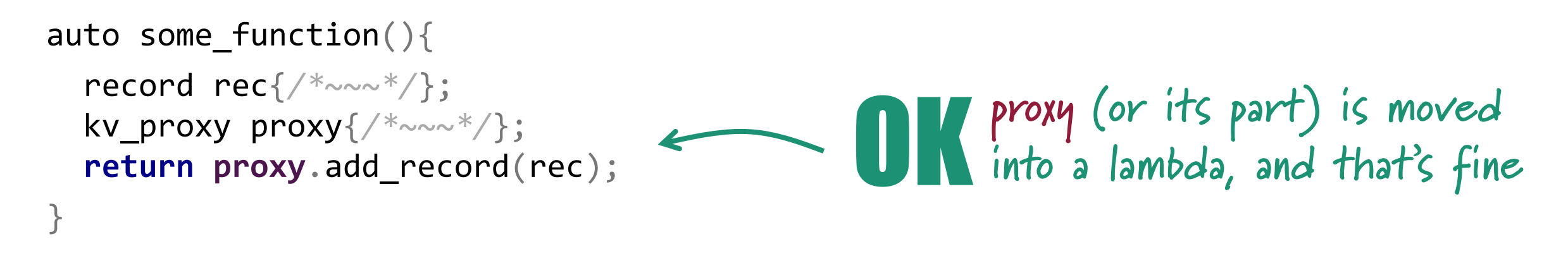

void some\_other\_function(kv\_proxy**&** proxy, **const** std::vector<record>**& records**){ **for** (auto **const&** rec: records) **proxy**.add\_record( rec ); } **proxy (or its part) is moved into** NO **a lambda, but it's still needed**

## Rule #9:

# Use different capture modes to support different lifetime requirements.

### Moving conditionally with ref-qualified functions

auto kv\_proxy::add\_record(record **const& rec**) { **&&** { **will be called for**  auto key{ generate\_key() }; store\_update(db\_context, key, rec); **return** [**key**, **dbc=**std::move(db\_context)]{ **return** store\_retrieve(dbc, key); }; } **rvalue kv\_proxy objects**

auto kv\_proxy::add\_record(record **const& rec**) { **&** { **will be called for**  auto key{ generate\_key() }; store\_update(db\_context, key, rec); **return** [**key**, **&dbc\_ref=db\_context**]{ **return** store\_retrieve(dbc\_ref, key); }; } **lvalue kv\_proxy objects**

## Moving and lifetime

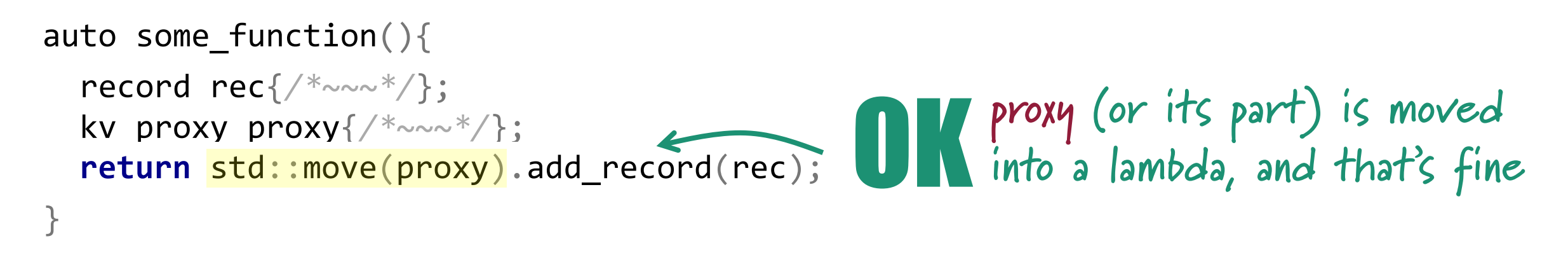

void some\_other\_function(kv\_proxy**&** proxy, **const** std::vector<record>**& records**){ **for** (auto **const&** rec: records) **proxy**.add\_record( rec ); } **proxy (or its part) is captured** OK **by reference**
# There's more...

struct kv\_proxy {

```
database context db context{ };
```

```
auto add_record(record const& rec) & {
   auto key{ generate_key() };
   store_update(db_context, key, rec);
   return [key, &dbc_ref=db_context]()
      {
        return store_retrieve(dbc_ref, key);
      };
  }
};
```

```
template <typename DBContext>
struct kv_proxy {
```

```
DBContext db context{ };
```

```
auto add_record(record const& rec) & {
   auto key{ generate_key() };
   store_update(db_context, key, rec);
   return [key, &dbc_ref=db_context]()
      {
        return store_retrieve(dbc_ref, key);
      };
  }
};
```

```
template <>
struct kv_proxy<configurable db>{
```

```
configurable db db context{ };
```

```
auto add_record(record const& rec, store_policy const& pol) & {
   auto key{ generate key() };
   store_update(db_context, key, rec, policy);
   return [key, &dbc_ref=db_context, pol]()
      {
       return store_retrieve(dbc_ref, key, pol);
      };
  }
};
```

```
template <>
struct kv_proxy<secure_db> {
```

```
secure db db context{ };
```

```
auto add_record(record const& rec, store_policy const& pol, auth_token token) & {
   auto key{ generate key() };
   store_update(db_context, key, rec, pol, token);
   return [key, &dbc_ref=db_context, pol, token=std::move(token)]()
      {
       return store_retrieve(dbc_ref, key, pol, token);
     };
  }
};
```
### Rule #10:

## Use parameter packs to store multiple objects in generic code.

#### Parameter…packs

auto consume(std::vector<int> **a**); auto consume(std::string **const& a**, int **b**); auto consume(int **a**, int **b**, int **c**);

auto take\_many\_arguments( **? ? ?** ){

```
return consume( ? ? ? );
```
}

#### Parameter…packs

```
auto consume(std::vector<int> a);
auto consume(std::string const& a, int b);
auto consume(int a, int b, int c);
```

```
template <typename...Args>
auto take_many_arguments(Args const&...args){
```

```
return consume(args...);
}
                      Parameter pack expansion
```

```
take many args(1, 2, 3);take_many_args("answer"
, 42);
```

```
template <typename DBContext>
struct kv_proxy {
```

```
DBContext db context{ };
```

```
auto add_record(record const& rec) & {
auto add_record(record const& rec, StoreArgs const&...sargs) & {
  auto key{ generate_key() };
  store_update(db_context, key, rec, sargs...);
  return [key, &dbc_ref=db_context]()
, sargs...]()
    {
       return store_retrieve(dbc, key);
key, sargs...);
Parameter pack expansion
    };
template <typename...StoreArgs>
                                                             Capture of a parameter
                                                             pack (by copy)
```
}

};

kv\_proxy**<**json\_store**>** proxy;

auto policy **=** storage\_policy::default\_json\_policy();

*/\*~~~\*/*

auto auth **=** token::with\_expiry(std::chrono::seconds{60}); **proxy**.add\_record(some\_record, policy, std::move(auth));

```
template <typename DBContext>
struct kv proxy {
  DBContext db context{ };
  template <typename...StoreArgs>
  auto add_record(record const& rec, StoreArgs&&...sargs) & {
    auto key{ generate_key() };
    store_update(db_context, key, rec, sargs...);
    return [key, &dbc_ref=db_context, ...sargs]()
sargs=std::forward<StoreArgs>(sargs)]()
      {
        return store_retrieve(dbc, key, sargs...);
      };
  }
                                                         && stands for 
                                                         forwarding reference
```
};

kv\_proxy**<**json\_store**>** proxy;

```
auto policy = storage_policy::default_json_policy();
```

```
/*~~~*/
```

```
auto auth = token::with_expiry(std::chrono::seconds{60});
proxy.add_record(some_record, policy, std::move(auth));
          policy will be copied 
          into a lambda
                                                    auth will be moved 
                                                    into a lambda
```
# Secret Rule #11:

### Have fun with lambdas!

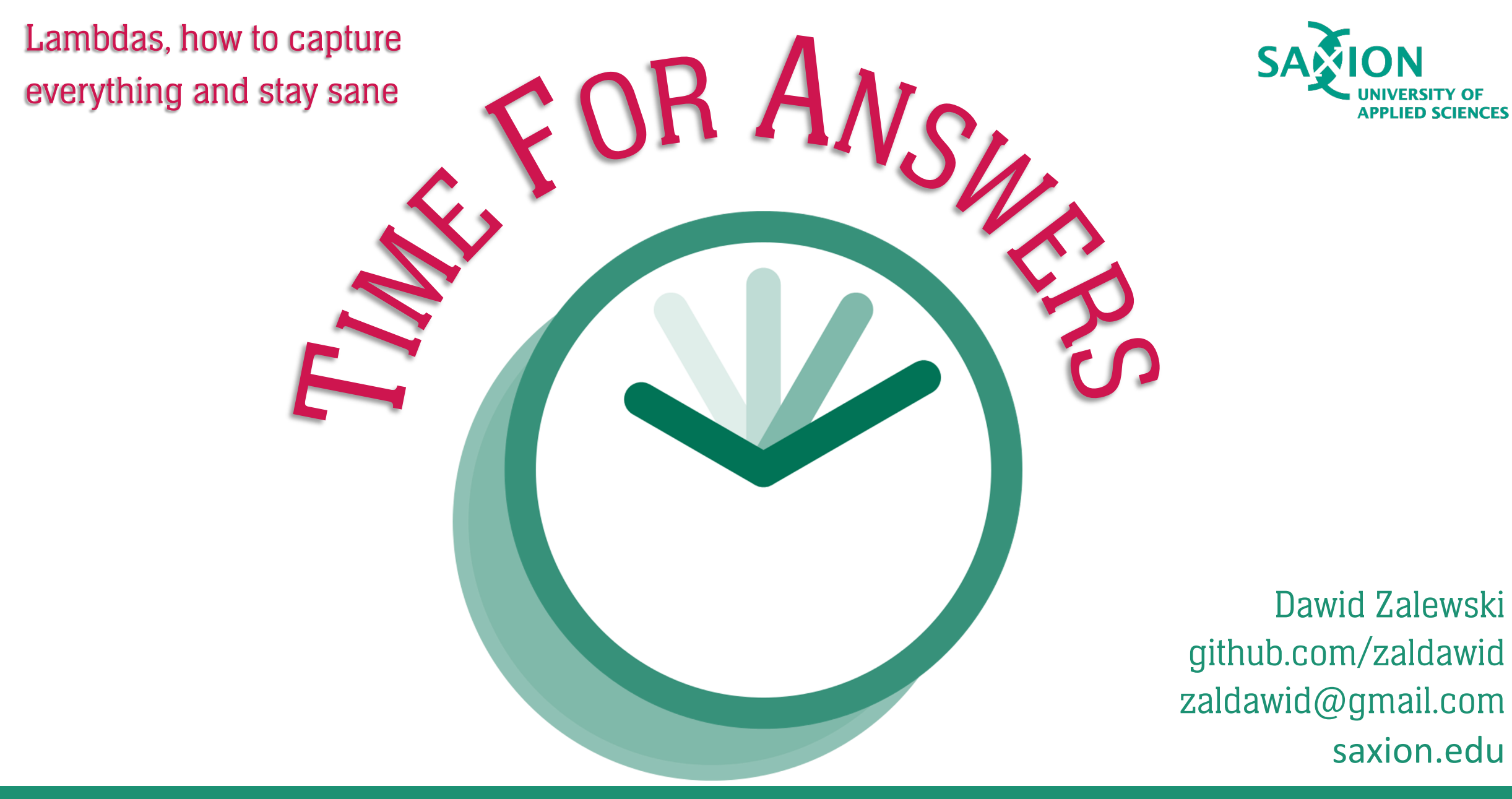